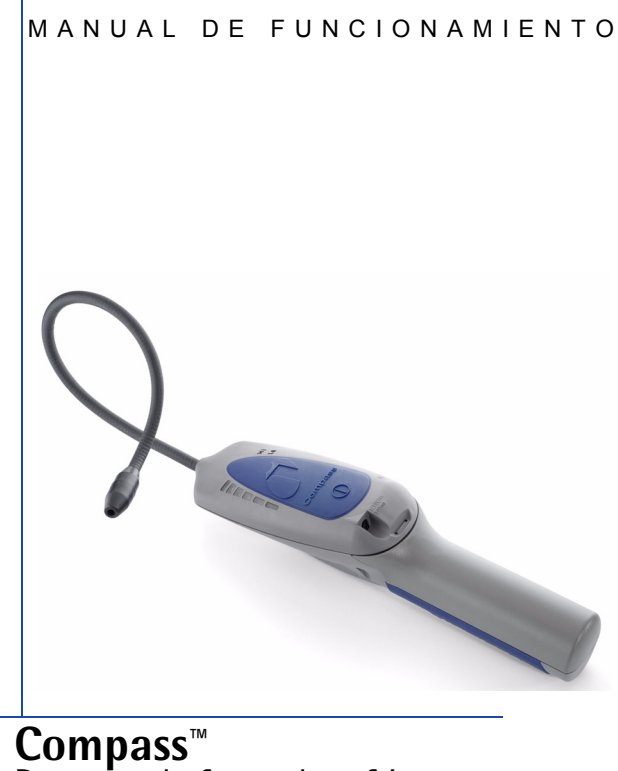

# Detector de fugas de refrigerante

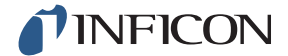

#### **Declaración de conformidad**

Por la presente, certificamos que este equipo, diseñado y fabricado por INFICON Inc., 2 Technology Place, East Syracuse, NY 13057, EE. UU., cumple los requisitos esenciales de seguridad de la Unión Europea y se distribuye conforme a ellos. Ha sido construido de acuerdo con las buenas prácticas de ingeniería en materia de seguridad vigentes en la Comunidad, y no supone ningún peligro para la seguridad de personas, animales domésticos o propiedades si se instala y mantiene debidamente y se utiliza en las aplicaciones para las que se ha fabricado.

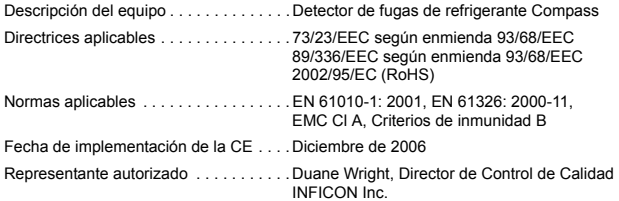

Cualquier pregunta relacionada con esta declaración o con la seguridad de los productos INFICON debe dirigirse por escrito al Departamento de Control de Calidad, a la dirección indicada anteriormente.

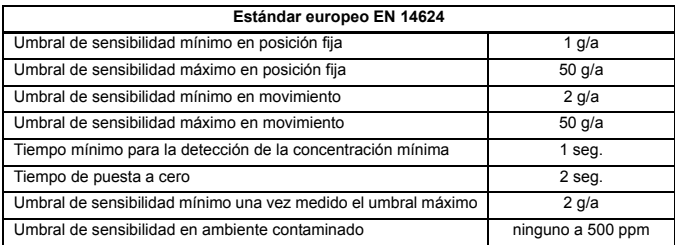

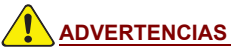

**Este símbolo se utiliza para advertir al usuario de la existencia de instrucciones de uso y mantenimiento (servicio) importantes incluidas en la documentación que acompaña al instrumento.**

INFICON, Compass y "Laboratory Accurate. Toolbox Tough." son marcas comerciales de INFICON.

### **Gracias por adquirir el detector de fugas de refrigerante INFICON® Compass™.**

El detector Compass combina tecnología sofisticada con durabilidad en un instrumento de sensibilidad excepcional, con precisión de laboratorio y resistencia de caja de herramientas (Laboratory Accurate, Toolbox Tough). Con un uso normal y pocos cuidados especiales, su detector de fugas de refrigerante Compass de INFICON funcionará durante años sin ningún problema.

Características de alto rendimiento del detector Compass:

- Sensor de diodo térmico electroquímico.
- Detección "sin puesta a cero" de CFC, HCFC y HFC.
- Ajuste automático ("puesta a cero") a los refrigerantes de la zona de comprobación de fugas.
- Sonda flexible y resistente.
- Filtro de espuma para proteger el sensor.
- Botón de control multifunción para encendido y selección de sensibilidad ALTA / BAJA.
- $\bullet$  Indicador LED de encendido.
- Alarma sonora de fugas de intensidad variable.
- Indicadores de fugas LED progresivos en color amarillo.
- Batería de NiMH recargable y reemplazable.
- Adaptador de CA (disponibles modelos de 100, 120, 230 V (CA)) para cargar/alimentar el instrumento.
- Adaptador de 12 V(CC) para vehículos.

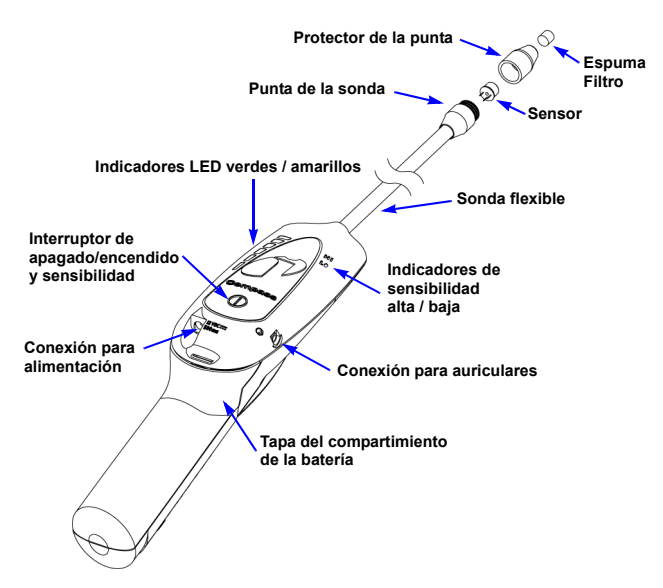

Para obtener el máximo rendimiento de su detector de fugas Compass, lea atentamente este manual antes de comenzar a utilizar el instrumento. Si desea formular alguna pregunta o necesita ayuda adicional, para ponerse en contacto con nosotros, envíenos un mensaje de correo electrónico a service.tools@inficon.com.

#### **Procedimientos iniciales: Instalación del sensor y carga de la batería**

## **WARNING ADVERTENCIAS**

#### **NO UTILICE ESTE INSTRUMENTO EN ATMÓSFERAS CON GASOLINA, GAS NATURAL, PROPANO U OTROS GASES COMBUSTIBLES.**

El detector de fugas de refrigerante Compass se suministra con un sensor de diodo térmico empaquetado aparte. El sensor se encuentra en la bolsa protectora aluminizada junto con una cápsula de desecante para mantenerlo seco. Es necesario instalar el sensor en el detector de fugas antes de utilizarlo. Para instalar el sensor:

- **1.** Localice el extremo de la sonda del detector de fugas y el protector de la punta. El protector de la punta debe estar en la caja de almacenamiento del detector. Las tres ranuras del extremo de la sonda sirven para colocar las conexiones del sensor.
- **2.** Extraiga el sensor de la bolsa aluminizada. El sensor es la pequeña "lata" con un agujero en la parte superior.
- **3.** Alinee cuidadosamente las tres conexiones del sensor (los pequeños cables que salen de la parte inferior de la lata) con las tres ranuras del extremo de la sonda. Insértelos en las ranuras y presione suavemente el sensor hacia dentro hasta que no se vean las conexiones.

**NOTA:** Debe tener cuidado de no doblar las conexiones del sensor, ya que si lo hace el funcionamiento podría ser irregular (consulte Resolución de problemas.)

- **4.** Coloque la protección de la punta (con el filtro instalado) sobre el sensor y apriételo para que ajuste bien girando la tapa en el sentido de las agujas del reloj, con cuidado de no apretarla en exceso.
- **5.** La batería de níquel/metal hidruro aún no está cargada. Para cargarla, conecte el cable del adaptador de CA a la toma de alimentación y enchufe el adaptador a una toma de corriente. Deje que se cargue durante 10 horas si quiere cargar completamente la batería. El detector Compass NO dispone de ninguna función de carga rápida.
	- **NOTA:** Una batería completamente debe ser suficiente para 5 horas de funcionamiento. El rendimiento de algunas baterías es mayor tras varios ciclos de carga/descarga completa. El detector Compass también funciona con el adaptador de CA. Al conectar el adaptador de CA suministrado, se podrá utilizar el detector mientras se carga la batería. No es necesario descargar la batería completamente antes de recargarla, ya que no tiene "efecto memoria".

#### **Usos del detector INFICON Compass**

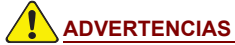

**SI EL INSTRUMENTO NO SE UTILIZA DE LA MANERA INDICADA POR INFICON SE PUEDEN OCASIONAR DAÑOS PERSONALES.**

El uso del detector de fugas de refrigerante Compass es muy sencillo: Pulse el botón de encendido del instrumento. El indicador LED verde de encendido (ON) se encenderá, así como todos los indicadores LED de fugas amarillos. Cuando los LED amarillos se apaguen y el instrumento emita un pitido a intervalos de aproximadamente 1 segundo, estará listo para su uso.

Las respuestas del detector de fugas de refrigerante INFICON Compass son similares para todas las mezclas de refrigerante de tipo CFC (por ejemplo, R-12), HCFC (por ejemplo, R-22) y HFC (por ejemplo, R-134A, R-404A, R407C y R-410A), así como SF6. No es necesario cambiar los ajustes para el refrigerante con el que se trabaje.

El detector Compass tiene dos ajustes de sensibilidad: ALTA (HI) y BAJA (LO). Los indicadores de sensibilidad se encuentran en la parte superior derecha del frontal del instrumento. La sensibilidad BAJA (LO) es ocho (8) veces inferior a la ALTA (HI). Para saber cuál es el ajuste del instrumento, mire cuál de los indicadores del frontal del instrumento está iluminado. La sensibilidad del detector Compass se ajusta automáticamente en ALTA al encenderlo. Si desea ajustarlo en BAJA, pulse brevemente el botón de control. El indicador de sensibilidad BAJA (LO) se encenderá. Para volver a la sensibilidad ALTA, vuelva a pulsar el botón de control; el indicador de sensibilidad ALTA se iluminará.

Se pueden utilizar auriculares con el detector de fugas de refrigerante Compass. Al conectar los auriculares al detector, el sonido sólo se escuchará a través de ellos.

#### **Detección de fugas**

- **1.** Coloque la punta de la sonda del detector lo más próxima posible al lugar donde se sospecha que hay una fuga. Intente pasar la sonda a una distancia de 0,5 cm. de la posible fuga.
- **2.** Pase lentamente la sonda por cada posible punto de fuga (a una velocidad de entre 2 y 5 cm. por segundo).
	- **NOTA:** Es importante pasar la sonda por la fuga para que la lectura sea correcta. El detector Compass sólo responde a cambios en la concentración del refrigerante de la fuga. Al mover la sonda, el instrumento puede responder correctamente a estos cambios.
- **3.** Cuando el instrumento detecte una fuga, los LED amarillos se iluminarán y comenzará a pitar rápidamente.
- **4.** Cuando el detector Compass indique una fuga, retire momentáneamente la sonda de la fuga y vuelva a colocarla para señalar el lugar.
- **5.** Si la concentración de gas refrigerante es elevada, ajuste la sensibilidad en BAJA antes de volver a colocar la sonda en el posible origen de la fuga. El ajuste de sensibilidad BAJA sirve de ayuda para encontrar el sitio exacto si la fuga es grande. Para ajustar la sensibilidad, presione brevemente el botón de control del detector de fugas; el indicador de sensibilidad BAJA se iluminará. Siga comprobando la fuga.
- **6.** Cuando haya conseguido aislar el origen de la fuga, vuelva a pulsar el botón de control para ajustar la sensibilidad en ALTA.
- **7.** Cuando haya finalizado la detección de fugas, pulse el botón principal durante *un segundo* para apagar el instrumento.
- **8.** Guarde el detector INFICON Compass en la caja proporcionada mientras no lo utilice.

#### **Selección de las opciones de alimentación**

El detector de fugas de refrigerante INFICON Compass funciona con la batería cargada o a través de la conexión al adaptador de CA. Si el instrumento se conecta al adaptador de CA, la batería seguirá cargándose mientras se utiliza el detector Compass, aunque de forma más lenta que si el instrumento está apagado.

También se incluye un cable de alimentación de 12 V (CC), diseñado para cargar y alimentar el detector Compass mediante la toma del encendedor del vehículo.

**NOTA:** El detector NO funcionará si la batería no está instalada.

#### **Recarga de la batería**

Una batería completamente cargada permite más de 5 horas de funcionamiento continuo.

- Cuando la carga de la batería sea baja, el indicador de encendido se iluminará intermitentemente y aún dispondrá de energía para utilizar el detector Compass durante un breve período de tiempo.
- Cuando la batería se agote por completo, el detector Compass se apagará y el indicador de encendido verde y el indicador LED de fugas amarillo más alto se iluminarán intermitentemente de forma alternativa. Conecte el adaptador de CA o el adaptador para el encendedor del vehículo al detector Compass para cargarlo. Deje que se cargue durante 10 horas si quiere cargar completamente la batería.
- **NOTA:** No es necesario cargar la batería por completo para utilizar el instrumento, ni descargarla por completo antes de volver a cargarla.

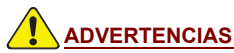

**NO CONECTE NINGÚN CABLE DE ALIMENTACIÓN AL CONECTOR DEL ADAPTADOR DE CA DEL DETECTOR COMPASS DISTINTO A LOS DE LOS ADAPTADORES DE CA Y CC DISEÑADOS PARA ESTE INSTRUMENTO.**

#### **Cambio del filtro**

Si el filtro de espuma de la punta de la sonda se tapona con agua o aceite o se ensucia, se deberá reemplazar. Para reemplazar el filtro, desenrosque el protector de la punta (en el sentido contrario a las agujas del reloj) y tire de él hacia fuera (con un clip u otro objeto similar) desde el lado del sensor (el extremo más largo) del protector de la punta. Deslice el nuevo filtro en el agujero pequeño del protector de la punta y, a continuación, vuelva a colocar el protector de la punta. Si el sensor se descoloca al retirar el protector de la punta, retírelo y vuelva a colocarlo de la manera descrita en la sección siguiente.

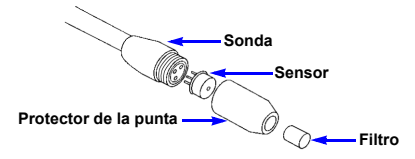

#### **Cambio del sensor**

El sensor de diodo térmico electroquímico del detector Compass se encuentra en la punta de la sonda. Este sensor especializado tiene una vida de unas 100 horas. Cuando haya transcurrido este tiempo, o si cree que puede no haber detectado alguna fuga de refrigerante, deberá reemplazarlo. INFICON también dispone de una referencia de fugas de refrigerante para comprobar la sensibilidad del sensor, que se debe adquirir por separado. (Consulte la sección Recambios y accesorios.)

Para cambiar el sensor:

- **1.** Apague el detector de fugas.
- **2.** Localice el protector de la punta en el extremo de la sonda y desenrósquelo (en el sentido contrario a las agujas del reloj). Tire hacia fuera del sensor (la pequeña "lata" con un agujero en la parte superior) para desconectarlo. Si el detector acabara de estar encendido durante un tiempo, estará caliente, pero no quemará.
- **3.** Extraiga el sensor de recambio de la bolsa aluminizada.
- **4.** Alinee cuidadosamente las 3 conexiones del sensor (los pequeños cables que salen de la parte inferior de la lata) con las 3 ranuras del extremo de la sonda. Inserte las conexiones en las ranuras y presiónelas suavemente hacia dentro hasta el extremo de la sonda.
	- **NOTA:** Debe tener cuidado de no doblar las conexiones del sensor, ya que si lo hace el funcionamiento podría ser irregular (consulte Resolución de problemas.)
- **5.** Aproveche la ocasión para cambiar también el filtro. (Consulte Cambio del filtro.)
- **6.** Coloque el protector de la punta sobre el sensor y apriételo para que ajuste bien girando la tapa en el sentido de las agujas del reloj, con cuidado de no apretarla en exceso para no dañar el protector de la punta.

#### **Retirar / reemplazar la batería**

El detector Compass utiliza una batería integrada. No intente desmontarla.

La batería está conectada a la placa del circuito mediante un conector eléctrico en miniatura. Deslice la batería vieja hacia fuera del detector Compass y desenchufe el conector. Enchufe el conector en miniatura de la batería nueva al conector correspondiente del la placa del circuito y deslice la nueva batería en el interior del detector Compass. Compruebe también que las dos mitades estén correctamente conectadas, ya que el conector está polarizado y podría dañar la batería o el detector Compass si no se conecta correctamente.

Una vez que la batería esté en su sitio, deslice la tapa del compartimiento de la batería sobre la parte inferior de la carcasa del detector hasta que encaje. Compruebe que los cables de conexión de la batería no estén pellizcados en la carcasa. Conecte el adaptador de CA a una toma de corriente y deje que la nueva batería se cargue por completo durante 10 horas.

#### **Limpieza de la carcasa del detector Compass**

La carcasa del detector Compass se puede limpiar con un detergente estándar de uso doméstico o con alcohol izo propílico. Tenga cuidado para evitar que el limpiador entre en el instrumento. Evite que el detector Compass entre en contacto con gasolina u otros disolventes, ya que podrían dañar el plástico.

#### **Resolución de problemas**

**NOTA:** Los componentes internos del detector de fugas Compass no se pueden reparar. No intente desmontar el instrumento, excepto para sustituir los filtros, el sensor o la batería. Si abre la carcasa de plástico por cualquier motivo, anulará la garantía.

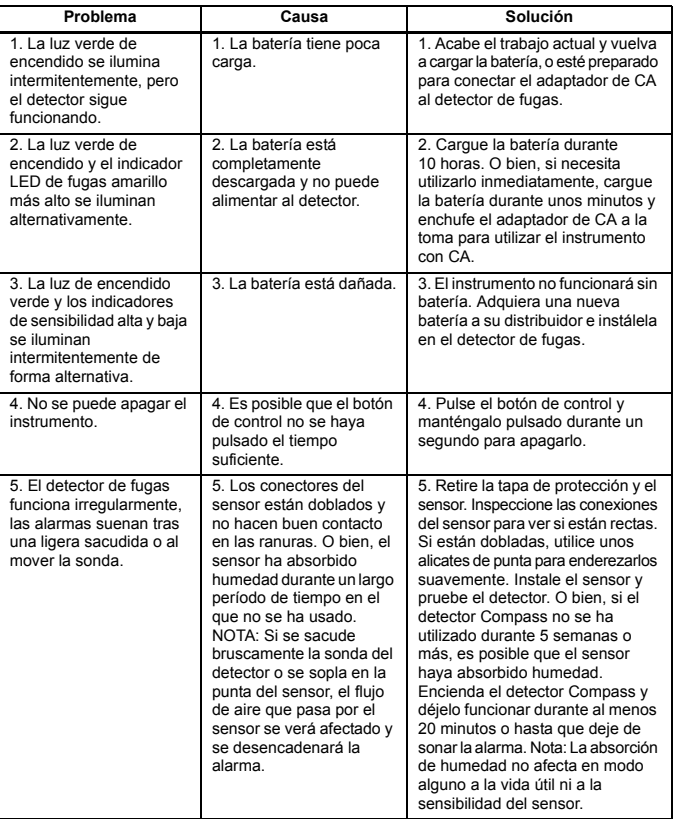

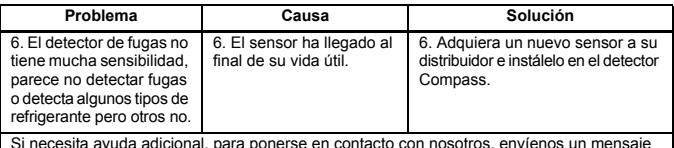

Si necesita ayuda adicional, para ponerse en contacto con nosotros, envíenos un mensaje de correo electrónico a service.tools@inficon.com.

#### **Recambios y accesorios**

Puede adquirir recambios y accesorios para su detector Compass a través del mismo distribuidor al que haya comprado el instrumento.

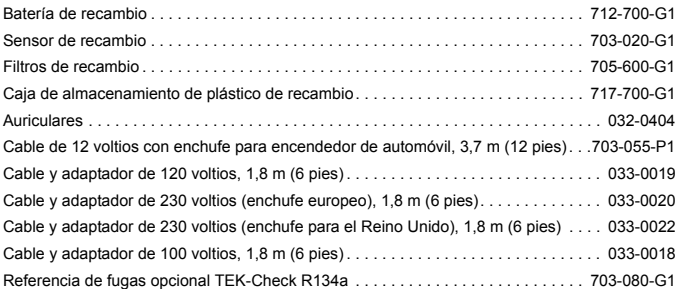

#### **Especificaciones**

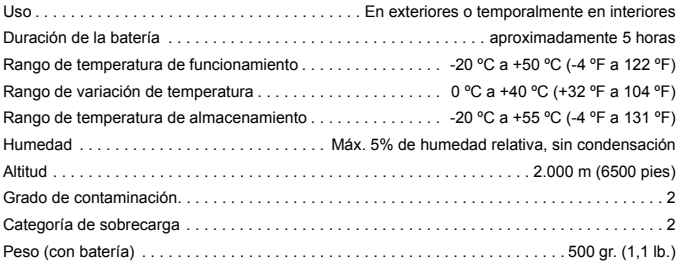

#### **Limitación de garantía y responsabilidad**

INFICON garantiza el detector de fugas de refrigerante Compass frente a cualquier defecto de fabricación o materiales durante un período de dos a partir de la fecha de compra. INFICON no garantiza los componentes que se deterioran por un uso normal, incluyendo la batería, el sensor y los filtros. Además, INFICON no garantiza ningún instrumento que haya sido utilizado indebidamente o que haya sido dañado por negligencia o accidente, o haya sido reparado o alterado por cualquier persona ajena a INFICON.

La responsabilidad de INFICON se limita a los instrumentos devueltos a INFICON, a portes pagados, antes de treinta (30) días tras la finalización del período de garantía, y que INFICON considere que no han funcionado correctamente debido a defectos de fabricación o de los materiales. La responsabilidad de INFICON se limita, a su elección, ala reparación o sustitución del instrumento o pieza defectuosos.

Esta garantía sustituye a cualquier otra, expresa o implícita, ya sea de COMERCIABILIDAD, ADECUACIÓN A UNA FINALIDAD DETERMINADA o de cualquier otro tipo. Se renuncia expresamente a cualquier otra garantía de ese tipo. INFICON no asumirá ninguna responsabilidad superior al precio pagado a INFICON por el instrumento más los gastos de transporte para la devolución pagados previamente. INFICON no asume ninguna responsabilidad por daños incidentales o indirectos. Se EXCLUYEN todas las responsabilidades de ese tipo.

#### **Procedimiento de autorización para la devolución de materiales**

Solicite ayuda a su distribuidor de INFICON. Todos los instrumentos y piezas devueltos a INFICON para su reparación o abono deberán estar correctamente embalados y asegurados, se deberán enviar a portes pagados y se deberá disponer de un número de autorización para la devolución de materiales (RMA) antes de devolver el material. El número de RMA deberá estar indicado en todas las etiquetas y notas de envío. Si desea formular alguna pregunta, para ponerse en contacto con nosotros, envíenos un mensaje de correo electrónico a service.tools@inficon.com.

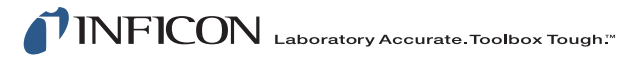

TWO TECHNOLOGY PLACE EAST SYRACUSE, NY 13057-9714 USA

Teléfono: +315.434.1100 Fascímil: +315.437.3803 [Correo electrónico: service.tools@inficon.com](mailto:service%2Etools@inficon.com) [www.inficon.com](http://www.inficon.com)

074-458-P2E